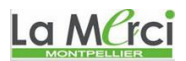

### **Programmation en python avec les fonctions affines**

### **Exercice 1 :**

- 1) Saisir les coordonnées de trois points appelés A, B et C.
- 2) Calculer et afficher l'expression de la fonction affine dont la représentation graphique passe par ces points.
- 3) Déterminer si le troisième point appartient à la droite représentant cette fonction affine.

Vous testerez ce programme avec les points  $A(1;4)$ ,  $B(3;10)$  et  $C(-3;-8)$ .

### **Exercice 2 :**

Refaire le même programme en utilisant une liste pour saisir les coordonnées des points.

#### **Exercice 3 :**

- 1) Saisir les coefficients directeurs et ordonnées à l'origine de deux fonctions affines.
- 2) Déterminer le point d'intersection des droites représentant ces deux fonctions affines.

# La Marci

## *M. Quet – pas d'utilisation commerciale svp* **CORRIGE – Notre Dame de La Merci – Montpellier**

# **Exercice 1 :**

- *1) Saisir les coordonnées de trois points appelés A, B et C.*
- *2) Calculer et afficher l'expression de la fonction affine dont la représentation graphique passe par ces points.*
- *3) Déterminer si le troisième point appartient à la droite représentant cette fonction affine.*

```
Vous testerez ce programme avec les points A(1;4), B(3;10) et C(-3;-8).
```
xA = eval(input("Saisir l'abscisse de A:")) yA = eval(input("Saisir l'ordonnée de A:"))  $xB = eval(input("Saisir l'abscisse de B:"))$ yB = eval(input("Saisir l'ordonnée de B:")) xC = eval(input("Saisir l'abscisse de C:")) yC = eval(input("Saisir l'ordonnée de C:")) if  $xA := xB$ :  $a = (yB-yA)/(xB-xA)$  $b = yA - a*xA$ print("La fonction affine a pour expression  $f(x)=$ ",a,"\* $x +$ ",b) if  $yC == a*xC + b$ : print("C appartient à (AB)") else: print("C n'appartient pas à (AB)")

On obtient :

La fonction affine a pour expression  $f(x) = 3.0 *x + 1.0$ C appartient à (AB) La MCrci

## **Exercice 2 :**

*Refaire le même programme en utilisant une liste pour saisir les coordonnées des points.*

```
coord = []for i in range( 6):
  x = eval(input("Saisir une valeur:"))coord.append(x)print(coord)
if coord[0] := coord[2]:
  a = (coord[3]-coord[1])/(coord[2]-coord[0])b = coord[1] - a * coord[0]print("La fonction affine a pour expression f(x)=",a,"*x +",b)
if coord[5] == a * coord[4] + b:
   print("C appartient à (AB)")
else:
   print("C n'appartient pas à (AB)")
```
On obtient :

 $[1, 4, 3, 10, -3, -8]$ La fonction affine a pour expression  $f(x)= 3.0 *x + 1.0$ C appartient à (AB)

# La Merci

### *M. Quet – pas d'utilisation commerciale svp*

## **Exercice 3 :**

- **1)** Saisir les coefficients directeurs et ordonnées à l'origine de deux fonctions affines.
- **2)** Déterminer le point d'intersection des droites représentant ces deux fonctions affines.

 $m1 = eval(input("m1="))$  $p1 = eval(input("p1="))$  $m2 = eval(input("m2="))$  $p2 = eval(input("p2="))$ if  $m1 := m2$ :  $x = (p2-p1)/(m1-m2)$  $y = m1 * x + p1$ 

print("Les coordonnées du point d'intersection sont",x,y)

else:

print("Ces droites sont parallèles.")

# La Merci